# **Using the IYS Report Viewer**

 $\overline{a}$ 

### Go to the **IYS website** at <https://iys.cprd.illinois.edu/>

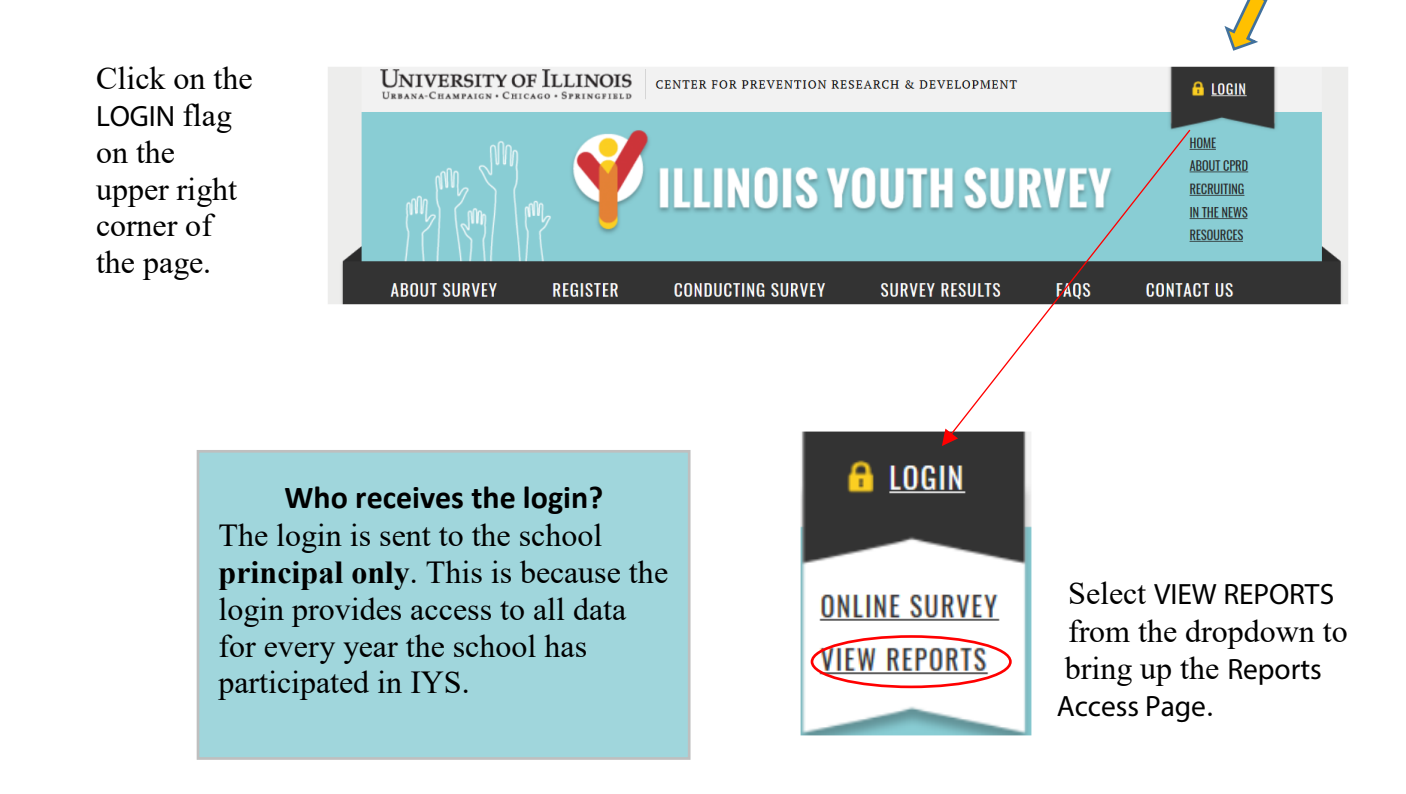

At the Reports Access Page, login using your school's user name and password (sent to the principal).

Adobe Reader is required to view IYS reports.

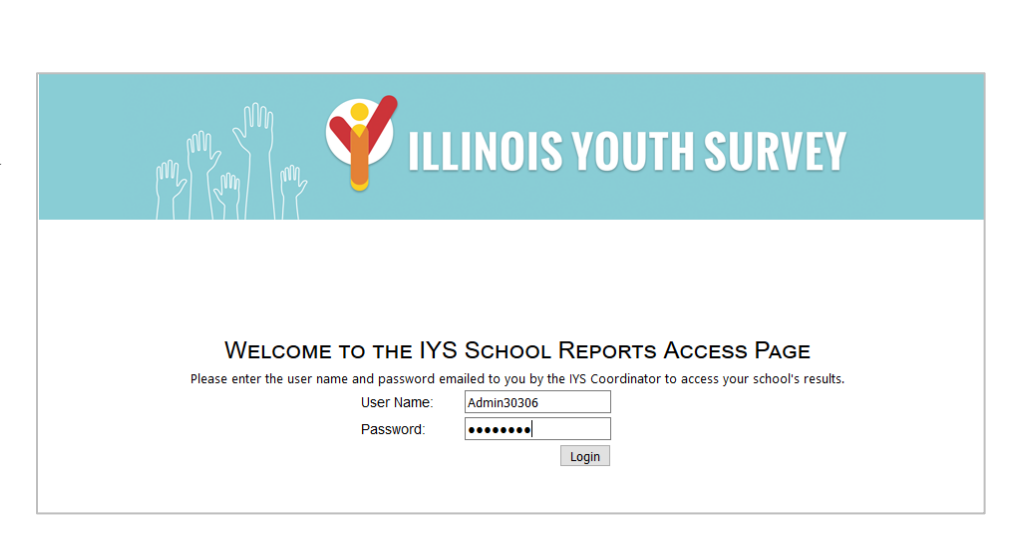

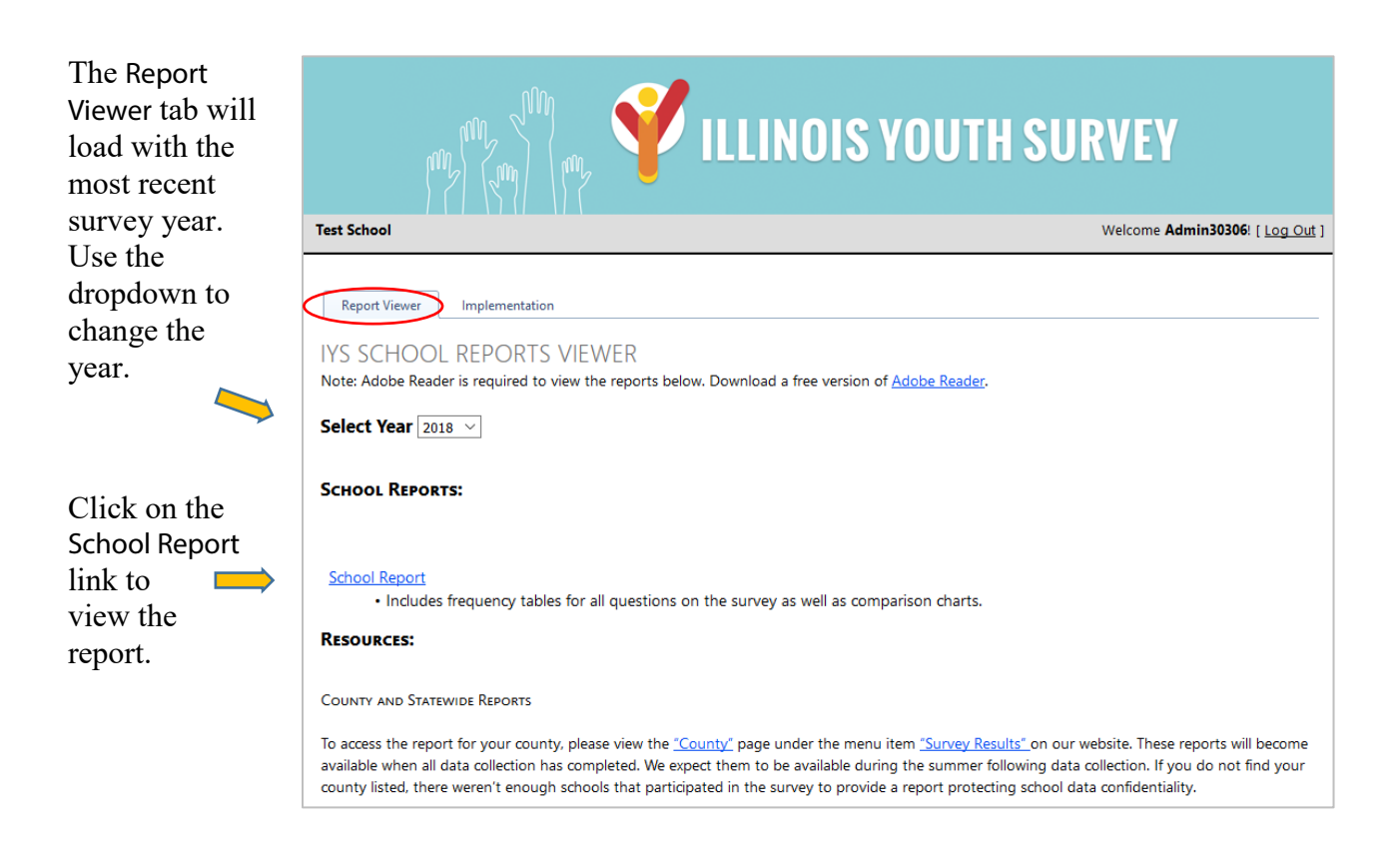

# **Frequently Asked Questions**

### When will reports be available?

School frequency report logins are sent to the school principal 4 to 6 weeks after surveying is finished and CPRD is notified that surveying is complete.

### The numbers on the report are smaller than I expected. Why?

All completed surveys are checked for validity. The report reflects only valid surveys.

### We surveyed a grade that does not appear on our report.

To protect student confidentiality, there is no data presented in the report for any grade level with fewer than 10 valid surveys.

### Where can I find district reports?

District report logins are sent to the district superintendent only. If your school is the only eligible school in the district, no district report will be generated.

### Why is there no report for my district?

District reports are only produced if the district contains more than one school that completed the IYS at any eligible grade level.

### Have a question that is not covered?

 View our website FAQs [\(https://iys.cprd.illinois.edu/faqs\)](https://iys.cprd.illinois.edu/faqs) or get in touch with the IYS team at CPRD.  **Email:** [cprd-iys@mx.uillinois.edu](mailto:cprd-iys@mx.uillinois.edu) **Toll-Free:** 888-333-5612